# **MCD-LEVEL1-DELTAQ&As**

MuleSoft Certified Developer - Level 1 (Mule 4) DELTA

### **Pass Mulesoft MCD-LEVEL1-DELTA Exam with 100% Guarantee**

Free Download Real Questions & Answers **PDF** and **VCE** file from:

**https://www.leads4pass.com/mcd-level1-delta.html**

### 100% Passing Guarantee 100% Money Back Assurance

Following Questions and Answers are all new published by Mulesoft Official Exam Center

**63 Instant Download After Purchase** 

- 63 100% Money Back Guarantee
- 365 Days Free Update

**Leads4Pass** 

800,000+ Satisfied Customers

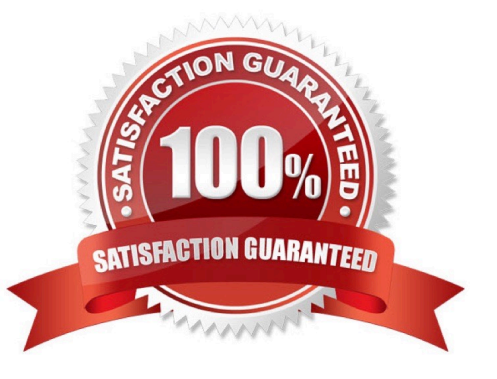

### **Leads4Pass**

#### **QUESTION 1**

A Set Variable component saves the current payload to a variable.

What is the DataWeave parent expression to access the variable?

- A. #[value]
- B. #[vars]
- C. #[var]
- D. #[values]

Correct Answer: B

#### **QUESTION 2**

A web client sends a request to http;//localhost:8081?dept=sales. What is the correct DataWeave expression to access the value of dept?

- A. attributes.queryParams.dept
- B. attributes.dept
- C. message.queryParams.dept
- D. vars.dept

Correct Answer: A

#### **QUESTION 3**

Refer to the exhibits.

### **Leads4Pass**

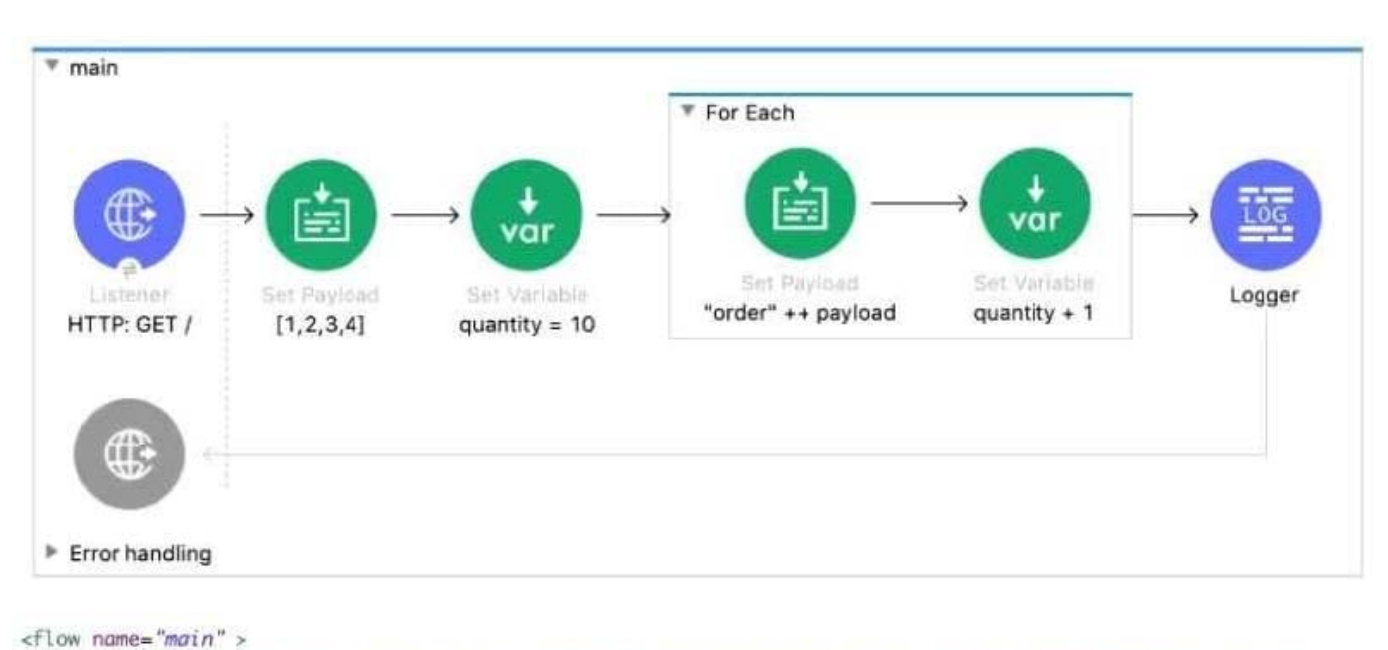

```
<http:listener doc:name="HTTP: GET /" config-ref="HTTP_Listener_config" path="/" allowedMethods="GET"/>
    <set-payload value="#[[1,2,3,4]]" doc:name="[1,2,3,4]" /><br><set-variable value='10' doc:name="quantity = 10" variableName="quantity" />
    <foreach doc:name="For Each" >
         <set-payload value='#["order" ++ payload]' doc:name='"order" ++ payload' />
         <set-variable value="#[vars.quantity + 1]" doc:name="quantity + 1" variableName="quantity" />
    </foreach>
    <logger level="INFO" doc:name="Logger" message='#[[ payload, vars.quantity ]]'/>
\llflow>
```
What payload and quantity are logged at the end of the main flow?

A. [[1,2,3,4], 14]

B. [[order1, order2, order3, order4], 14]

C. [[1,2,3,4], 10]

D. [orderlorder2order3order4,14]

Correct Answer: A

#### **QUESTION 4**

Refer to the exhibits.

## **Leads4Pass**

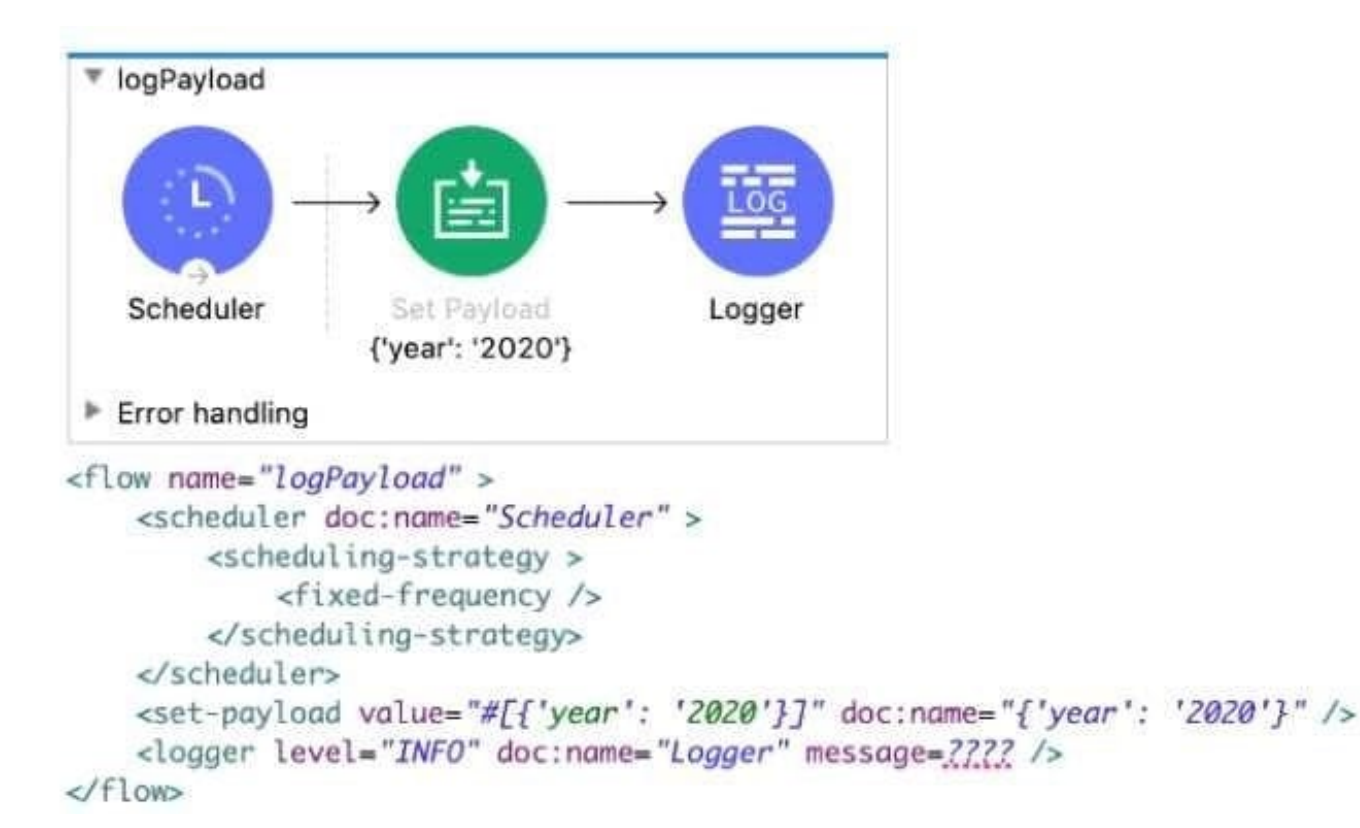

The Set Payload transformer\\'s value is set to {\\'year\\': \\'2020\\'}. What message value should be added to the Logger component to output the message \\'The year is 2020\\', without hardcoding 2020?

A. \\'#[The year is \$(pay load .year)]\*

- B. The year is #[payload.year]\\'
- C. \\'#[The year is " + paytoad.year]\\'
- D. #["The year is "++ payload.year].

Correct Answer: D

#### **QUESTION 5**

Where would you create SLA Tiers for an API?

- A. Exchange
- B. API Manager
- C. Anypoint MQ
- D. Within the API

Correct Answer: B

#### [Latest MCD-](https://www.leads4pass.com/mcd-level1-delta.html)<br>[MCD-LEVEL1-DELTA PDF](https://www.leads4pass.com/mcd-level1-delta.html) [MCD-LEVEL1-DELTA Study](https://www.leads4pass.com/mcd-level1-delta.html)

[Latest MCD-LEVEL1-DELTA Dumps](https://www.leads4pass.com/mcd-level1-delta.html) | [MCD-LEVEL1-DELTA PDF Dumps](https://www.leads4pass.com/mcd-level1-delta.html) | MCD-LEVEL1-DELTA Study Guide

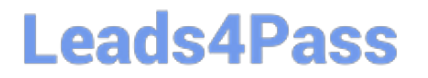

LEVEL1-DELTA [Dumps](https://www.leads4pass.com/mcd-level1-delta.html) Dumps Dumps Builde